## **Year 9 Music Unit 1 Overview – The Evolution of Popular Music**

## **Completion date December 2021**

## **You will learn;**

- How popular song uses lyrics, structure, melody and harmony
- How popular music reflects modern culture and how iconic performers have influenced change through popular music

## **You will be able;**

- To recognise and perform as a soloist using musical features found in songs from the 1960s-1970s
- To recognise and perform as an ensemble using musical features found in songs from the 1980s-present
- To describe and evaluate how the evolution of popular music has used tonality, structure, harmony and instrumentation

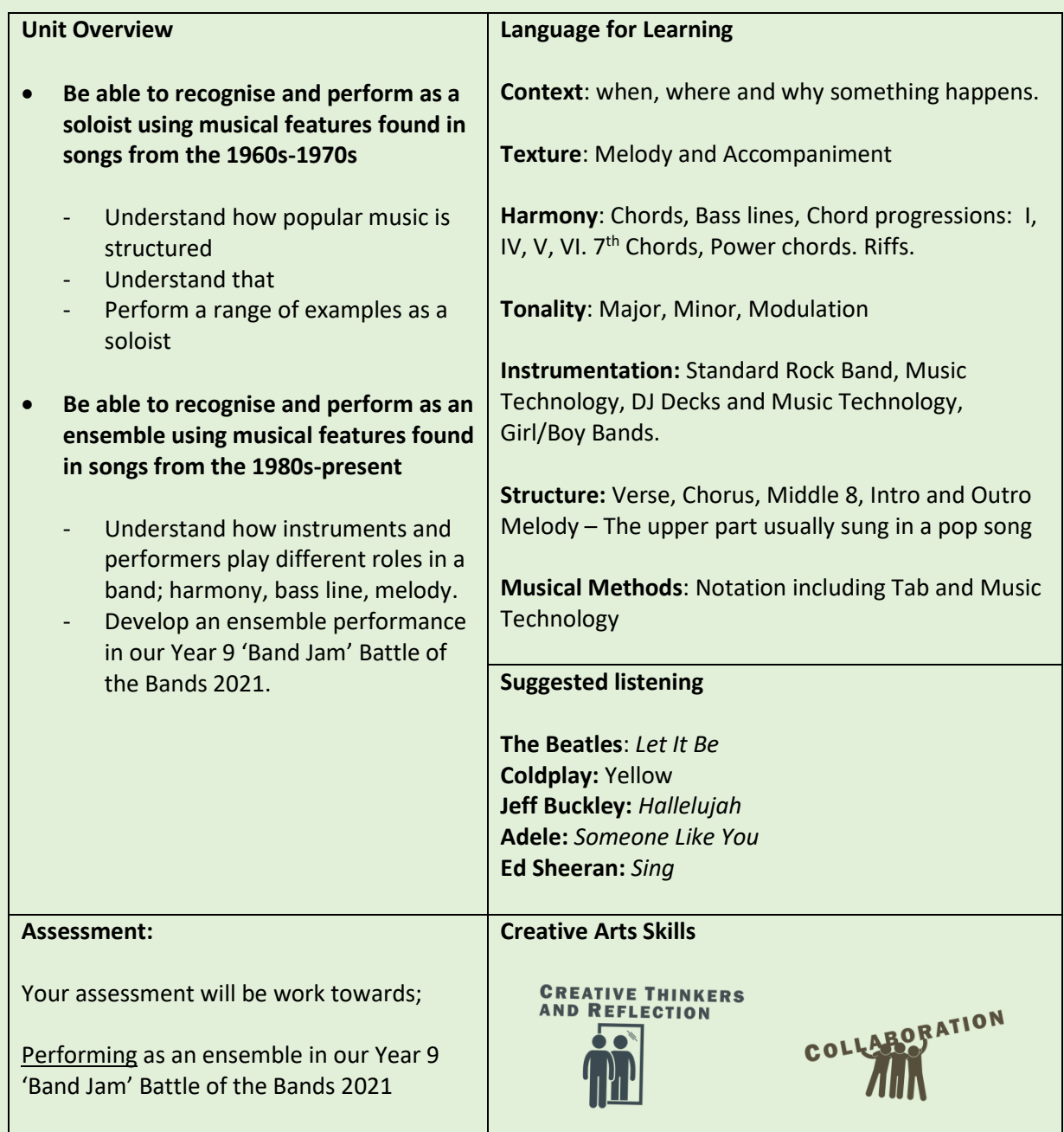

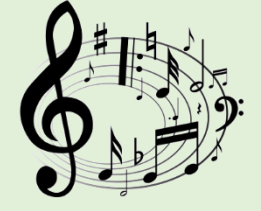